## SAP ABAP table BAPIACHE08 {Posting in Accounting: General Posting}

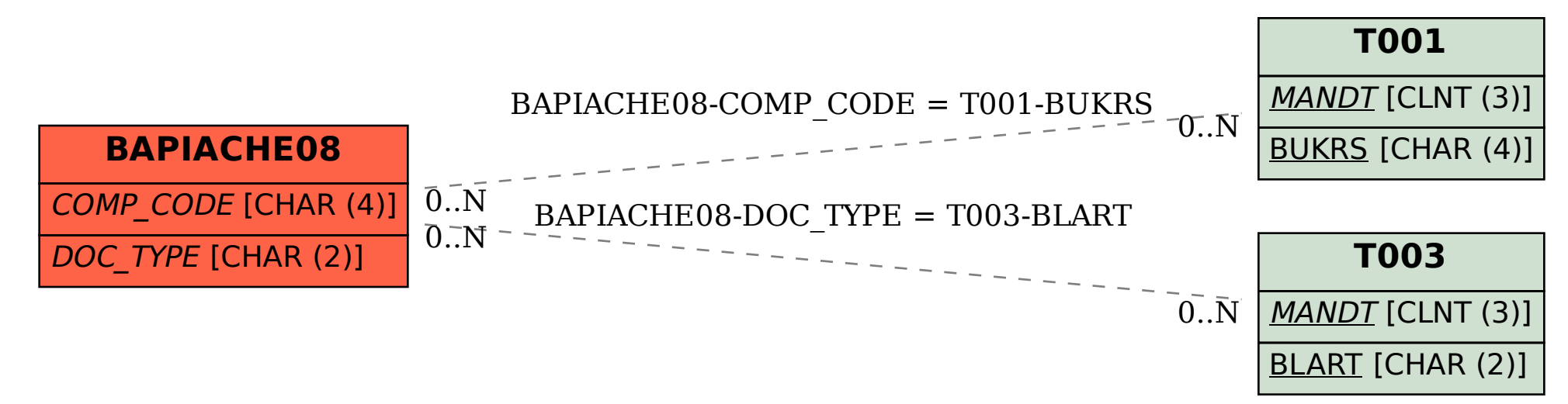